# moz://a

### Mozilla & Firefox Quantum

Mozilla | 12 Mars 2018

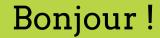

### Je suis Sylvestre Ledru Je parle de Firefox Twitter <u>@SylvestreLedru</u>

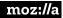

### Who Am I?

37 yo

Curriculum

- → DEUG MIAS (first year) Orléans
- → DUT informatique de gestion
- → IUP MIAGE
- → DESS informatique distribuée (Paris XII)

### Who Am I? Before Mozilla

→ PhD in Australia & Paris XII (3 months)

→ Worked for two years in a Geophysics company in Melbourne

### Who Am I? Before Mozilla

→ Inria on Scilab (+ Digiteo + Scilab Enterprises) for 7 years

→ Irill for 4 years

→ Debian for 11 years – LLVM/Clang for 5/6 years

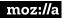

### Who Am I? Before Mozilla

→ Mozilla for 4 years – Release manager

→ Lead of the release management & stability teams – 15 people

→ Head of the Mozilla French branch

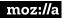

# About:

## moz://a

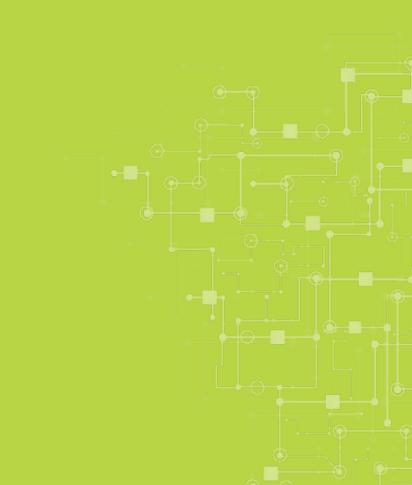

- → Adventure started by Netscape (~1994)
- → Failed against Microsoft (Internet Explorer)
- → Decided to open the sources of Netscape (20 years ago)

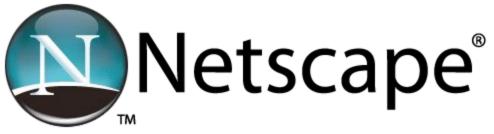

→ Documentary about this period:

Code rush:

https://www.youtube.com/watch?v=u404SLJj7ig

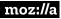

- Brought by AOL in 1998  $\rightarrow$
- AOL gave some money to the Mozilla Foundation in 2003  $\rightarrow$
- Mozilla was nothing  $\rightarrow$
- Massive refactorings  $\rightarrow$
- Firefox 1.0 released 12 years ago  $\rightarrow$ A game changer (popup blocker, tab, etc)

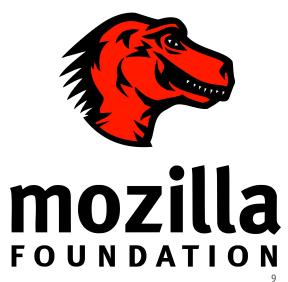

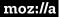

moz://a

→ About 1100 employees - 11 offices

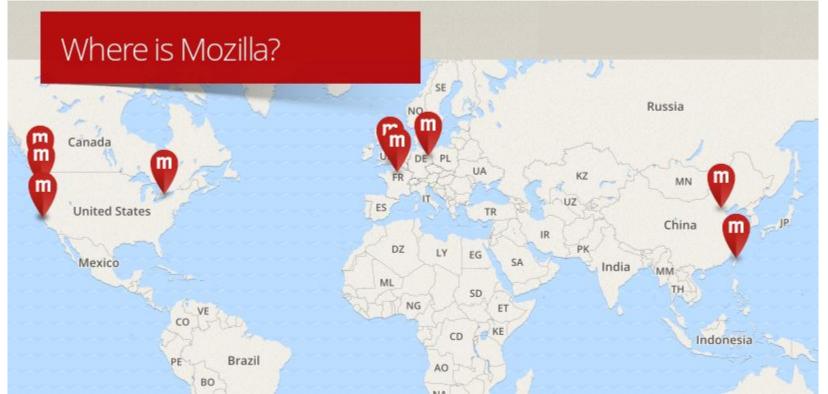

10

- → Revenue of US\$423M (2015)
  - Mainly from the search deal
  - Google before 2015, then Yahoo and others and now Google and others

- → Salaries ?
  - Important competition with Fb, Twitter, Google, etc
  - Bonus

## About: Firefox

## moz://a

### About:Firefox

- → Web browser with ~500 million users
  - Only (major) browser developed by a non-profit
- → Support 4 operating systems:
  - Microsoft Windows XP => 10 (32 & 64 bit)
  - ◆ GNU/Linux (32/64)
  - Mac OS X (64)
  - Android (various arm + intel)
- → iOS not based on Gecko

### About:Firefox

- → Second or third browser in term of market share
  - 12 to 22 % market share
  - (don't trust them too much)

- → Chrome started in 2008 by former Mozilla contributors
  - Current leader

### About:Firefox

- → We release every 6 to 8 weeks
- → 7 major releases published (one ESR) in 2017
  - Including Firefox Quantum 57
  - + 26 minor releases

### About:Firefox:Releases

- $\rightarrow$  Other versions:
  - In parallel, 2 other feedback branches :
  - Nightly updated daily with recent code changes
  - Beta 2 per week Desktop 1 for Mobile
  - Devedition
- → Managed by 6 people

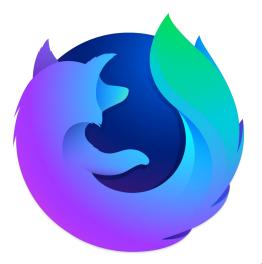

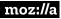

### About:Firefox:ESR

- → Major ESR (Extended Support Release) version is created every ~12/13 months, with two cycles of overlap with the prior version
  - Security (high/critical) every 6 weeks (in sync with Firefox)
  - Other issues by request from mailing list community
  - Used by some GNU/Linux distributions (example: Debian), major companies, universities, etc
  - Active community mailing list, various sized orgs
  - Base for Thunderbird & Seamonkey
- → Firefox 60 will introduce group policy controls

### About:Firefox:code

- → Gecko is the based of Firefox
  - And ... Thunderbird, Seamonkey and Firefox OS (rip)
- → … has had 407 227 commits made by 5 482 contributors representing
   18 374 566 lines of code
- → Average of 440 developers / month
- → 1262 contributors over last year

#### About:Firefox:code

| Language      | Code Lines | <b>Comment Lines</b> | Comment Ratio | Blank Lines | Total Lines | Total Percentage |       |
|---------------|------------|----------------------|---------------|-------------|-------------|------------------|-------|
| C++           | 5,953,116  | 1,222,510            | 17.0%         | 1,118,263   | 8,293,889   |                  | 32.6% |
| JavaScript    | 3,933,168  | 1,277,552            | 24.5%         | 872,270     | 6,082,990   |                  | 23.9% |
| HTML          | 2,511,792  | 125,186              | 4.7%          | 260,288     | 2,897,266   |                  | 11.4% |
| С             | 2,448,191  | 646,147              | 20.9%         | 410,320     | 3,504,658   |                  | 13.8% |
| Rust          | 1,017,358  | 163,126              | 13.8%         | 98,795      | 1,279,279   |                  | 5.0%  |
| XML           | 713,167    | 16,548               | 2.3%          | 40,512      | 770,227     |                  | 3.0%  |
| Python        | 618,702    | 181,469              | 22.7%         | 163,355     | 963,526     |                  | 3.8%  |
| Java          | 330,189    | 122,469              | 27.1%         | 67,639      | 520,297     |                  | 2.0%  |
| Assembly      | 226,697    | 24,823               | 9.9%          | 30,881      | 282,401     |                  | 1.1%  |
| CSS           | 225,940    | 14,231               | 5.9%          | 32,866      | 273,037     |                  | 1.1%  |
| Autoconf      | 105,044    | 1,842                | 1.7%          | 14,150      | 121,036     |                  | 0.5%  |
| shell script  | 89,173     | 17,229               | 16.2%         | 13,425      | 119,827     |                  | 0.5%  |
| Objective-C   | 56,395     | 8,629                | 13.3%         | 11,639      | 76,663      |                  | 0.3%  |
| Make          | 50,840     | 14,532               | 22.2%         | 13,140      | 78,512      |                  | 0.3%  |
| OpenGL Shad   | ing 32,318 | 34,693               | 51.8%         | 10,331      | 77,342      |                  | 0.3%  |
| Perl          | 18,854     | 3,451                | 15.5%         | 3,889       | 26,194      |                  | 0.1%  |
| NSIS          | 11,059     | 3,023                | 21.5%         | 2,341       | 16,423      |                  | 0.1%  |
| CMake         | 9,361      | 2,745                | 22.7%         | 1,873       | 13,979      |                  | 0.1%  |
| TeX/LaTeX     | 6,097      | 3,230                | 34.6%         | 752         | 10,079      |                  | 0.0%  |
| Automake      | 3,500      | 262                  | 7.0%          | 340         | 4,102       |                  | 0.0%  |
| DOS batch scr | ipt 2,960  | 138                  | 4.5%          | 472         | 3,570       |                  | 0.0%  |
| DCL           | 1,840      | 285                  | 13.4%         | 235         | 2,360       |                  | 0.0%  |
| Ada           | 1,681      | 560                  | 25.0%         | 599         | 2,840       |                  | 0.0%  |

moz://a

#### About:Firefox:code

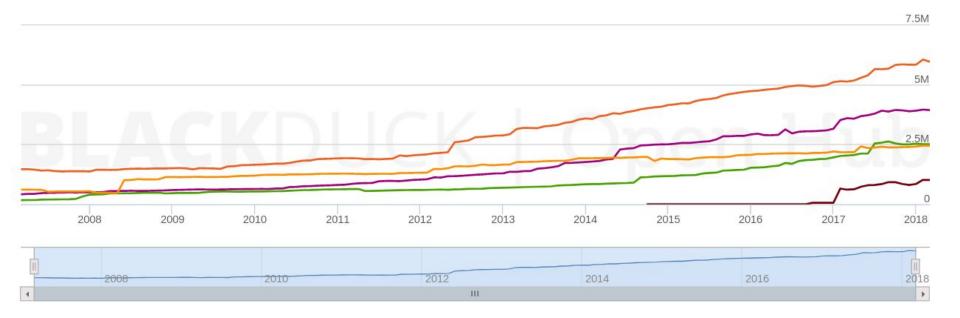

#### About:Firefox:Code

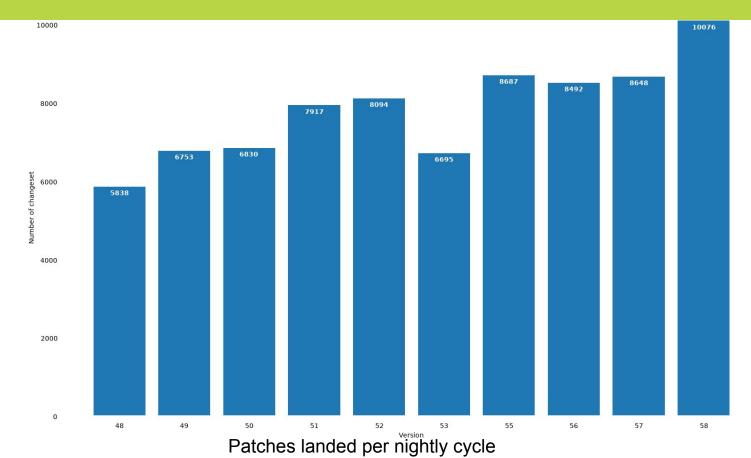

moz://a

### About:Firefox:Continuous Integration

- → We run a few tests... with a few different platforms and options
- → 1506 hours for the average full CI run
- → Numbers from November 2017:
  - 8 319 189 tasks
  - 299.8 machine years
  - 927 333 unique machines

### About:Firefox & release mgmt

- → Making sure that Firefox releases are released in good shape and on time, deciding when to build & when to wait for patches.
- → Coordinate work between :
  - Firefox Developers
     Quality Engineering
  - Stability
  - Release Engineering
  - EPM
  - Product

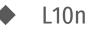

- Security
- User Advocacy
- Addons
- Marketing

...

### Firefox Quantum

Thanks to Jean-Yves Perrier for the Quantum's slides

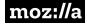

### Processors

### have evolved

### Increase in performance is achieved by increasing <u>cores</u> and <u>concurrency</u>, less by individual CPU improvement.

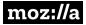

## **Expectations** changed

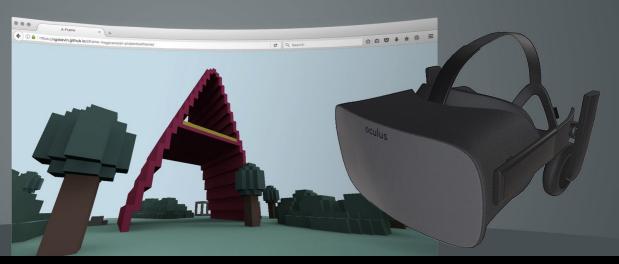

In the 2000s we wanted pages with images; today we want 60 fps virtual reality with HD videos.

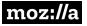

## The rendering engine

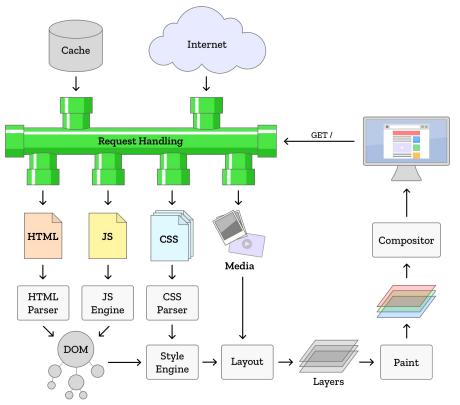

Drawing by Potch

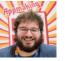

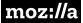

## Our testbed: Servo

An experimental engine:

Written in Rust

Massive parallelism

No significant UI

Break the Web

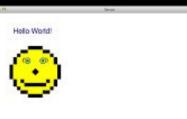

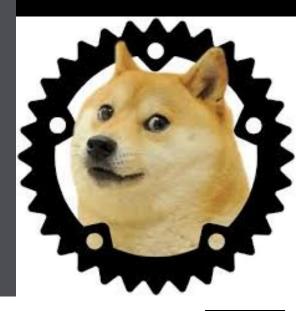

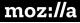

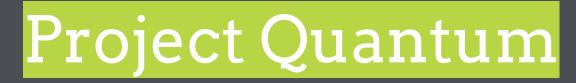

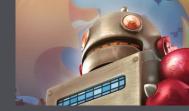

### Problems to solve:

### Stability

Old theme

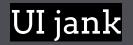

### Integration of improvements from Servo

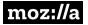

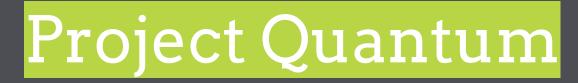

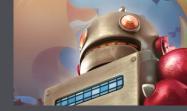

Quantum Compositor

### Quantum CSS (Stylo)

### Quantum Flow / Quantum DOM

### Photon

### Quantum Renderer (WebRender)

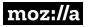

## Quantum Compositor

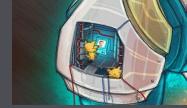

GPU does composition well: offload to GPU

### On Windows, lots of crashes caused by graphic drivers

### Idea: isolate the compositor in its own process

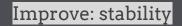

Released: Firefox 53, April 19th, 2017

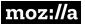

## Quantum CSS (Stylo)

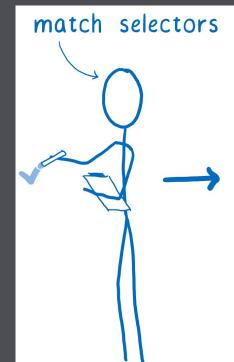

### sort declarations by specificity

| origin     | selector   | property      | value | specificity |
|------------|------------|---------------|-------|-------------|
| author     | .message p | color         | white | 0,1,0,1     |
| author     | р          | color         | blue  | 0,0,0,1     |
| user-agent | р          | margin-top    | 1em   | 0,0,0,1     |
| user-agent | р          | margin-bottom | lem   | 0,0,0,1     |

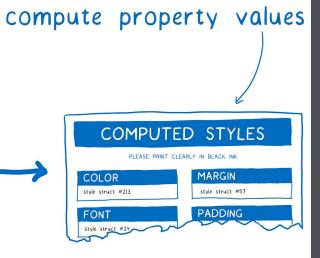

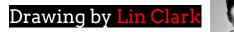

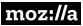

# Quantum CSS (Stylo)

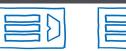

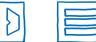

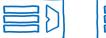

Well, this seems a bit unfair

| (1)  |
|------|
| i DI |
|      |

|  | 51 |
|--|----|
|  | ыV |

|  | ~ |
|--|---|

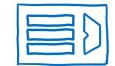

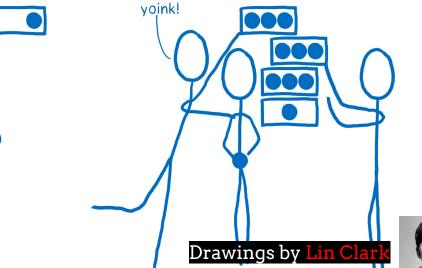

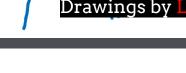

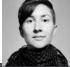

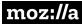

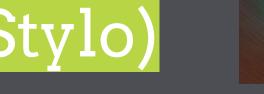

## Quantum CSS (Stylo)

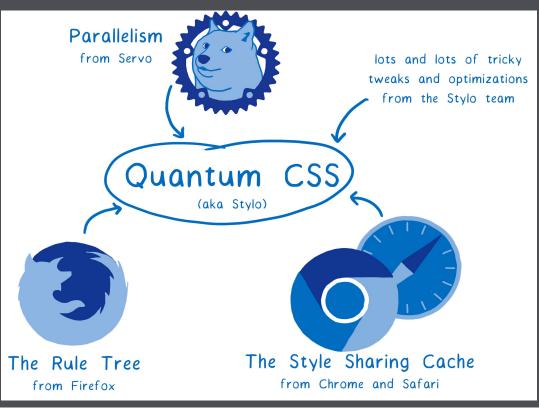

### **Style Sharing Cache**

Same ids, classes, ... ? Same inline styles ? Same parents ? Same "oddities", like :first-child()?

Drawing by Lin Clark

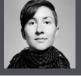

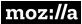

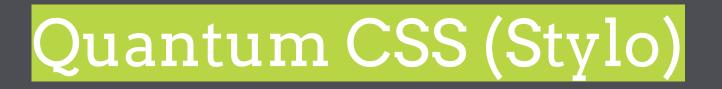

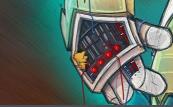

First technology transfer from Servo

Embarrassingly parallel problem

### Works best for complex pages.

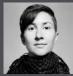

More info:

https://hacks.mozilla.org/2017/08/inside-a-super-fast-css-engine-quantum-css-aka-stylo/ by the amazing Lin Clark who did the great drawings.

Improve: performance

Desktop: in Firefox 57, November 14th, 2017

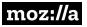

## The Main Thread Challenge

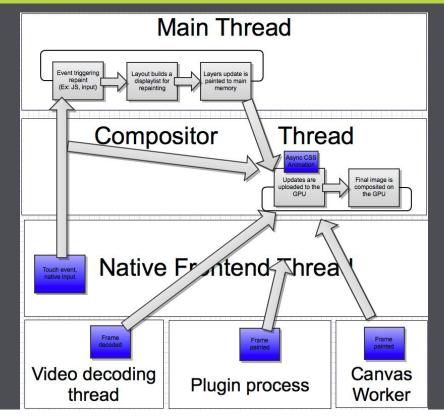

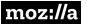

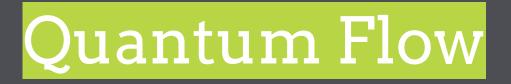

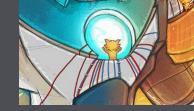

#### Approach performance in Firefox as a system Measure all the things! then triage, prioritize and (re)-measure

#### Goal: Fight <mark>jank</mark>

Hundreds of improvements "Death by a million cuts"

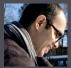

Read Ehsan Akhgari blog posts: https://ehsanakhgari.org/blog/2017-09-15/quantum-flow-engineering-newsletter-24

Improve: overall performance

Release: Bits by bits (Firefox 57), November 14th, 2017

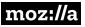

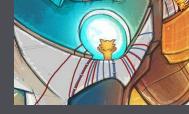

# **QFlow: Better scrolling**

#### Never pause it, the user gets confused

Checkerboard: When no data ready, display a default pattern.

Same overall performance, but user feeling completely different.

This was standard for mobile (touch interface), but we now use it for all input type, even on desktop.

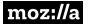

# QFlow: No sync IPC

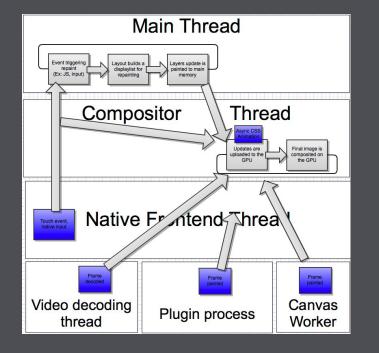

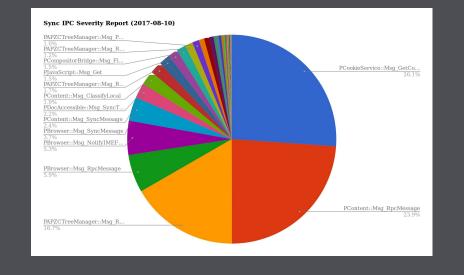

#### Annoying offenders: XUL extensions, plugins, cookies.

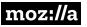

# **QFlow:** Locality

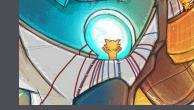

#### E.g. cache-friendly binary tree search

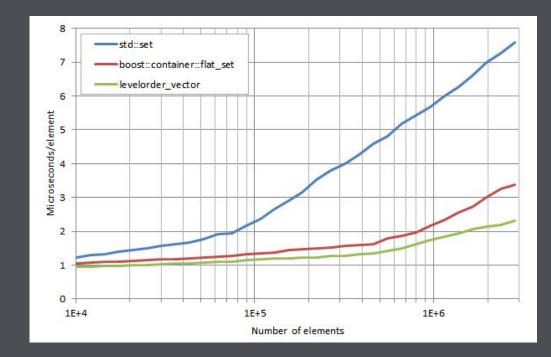

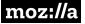

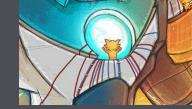

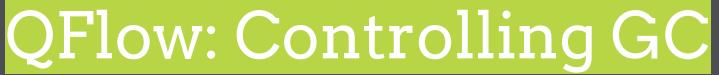

### Garbage collection is critical to memory control, but if it is too long, it creates jank.

Evolution over the years; now it is:

generational, to prioritize area likely to be released

more incremental, to control how long it runs.

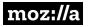

# **Background Tabs**

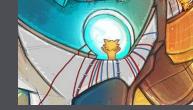

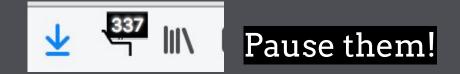

### Not always possible, they may do something useful:

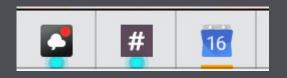

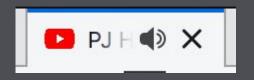

### Be defensive, and experiment.

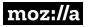

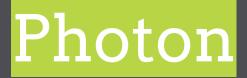

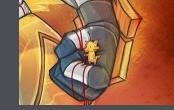

#### Refresh the Firefox front end to be the user facing component of Quantum

Visual Re-Design Motion Perceived Performance Structure Content How it looks How it feels How it feels How it works / Where things live How we talk to users

Improve: user experience

In Firefox 57, November 14th, 2017

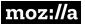

## Visual re-design

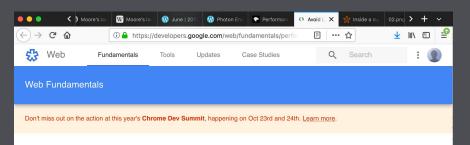

Home

- Getting Started
   Performance
- Overview
- Measure Performance with the RAIL Model
- Optimizing Content Efficiency
- Critical Rendering Path
- Rendering Performance

Overview

Optimizing JavaScript Execution

Reduce the Scope and Complexity of Style Calculations

#### Avoid Large, Complex Layouts and Layout Thrashing

Simplify Paint Complexity and Reduce Paint Areas Stick to Compositor-Only

Properties and Manage Layer Count Debounce Your Input Handlers Avoid Large, Complex Layouts ####

Contents Avoid layout wherever possible Use flexbox over older layout models Avoid forced synchronous layouts Avoid layout thrashing

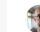

By Paul Lewis Paul is a Design and Perf Advocate

Layout is where the browser figures out the geometric information for elements: their size and location in the page. Each element will have explicit or implicit sizing information based on the CSS that was used, the contents of the element, or a parent element. The process is called Layout in Chrome, Opera, Safari, and Internet Explorer. In Firefox it's called Reflow, but effectively the process is the same.

Similarly to style calculations, the immediate concerns for layout cost are:

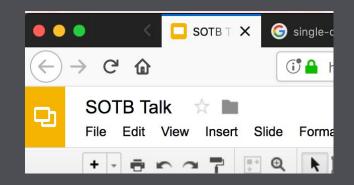

### Modernizing the way Firefox looks will make it feel fast and modern.

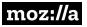

### **Consistent** animations

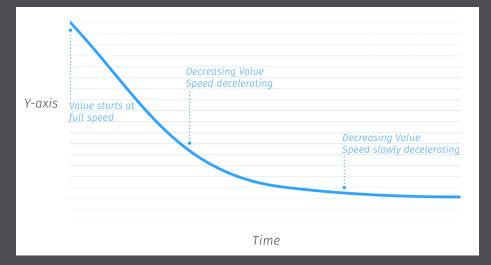

### Create a consistent animation story that is both fast and responsive.

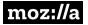

# B

#### **Firefox** Quantum New. Fast. Fierce.

Launches November 14, 2017. Sign up to stay in the know and get launch updates.

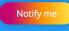

Or try beta

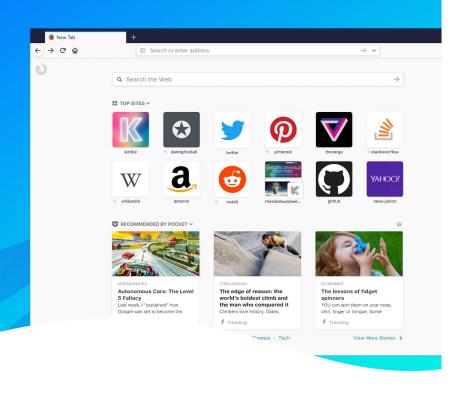

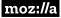

# How to ship quality?

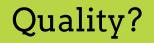

- $\rightarrow$  Three types of QA:
  - Catch issues during development phase
  - Automated tests & testsuites when the code land
  - Pre release channel (nightly, beta, etc)

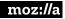

- → The Web is a crazy platform
- → All possible combinations of
  - HTML
  - CSS
  - Javascript (+ asm.js & WebAssembly)
  - Media format (Images, Audio, Video, etc)
  - Network
  - OS

→ Release management - train model

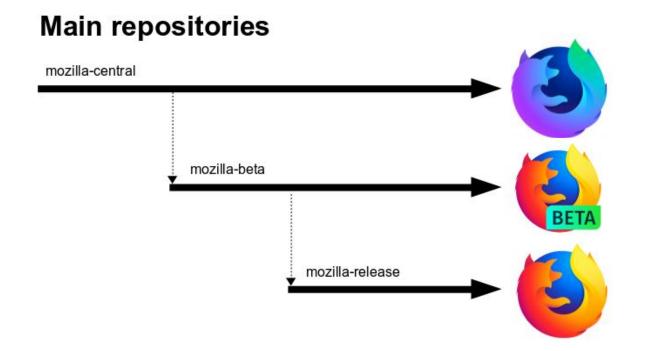

- → We rely a lot on users on prerelease channel
  - Experiments (A/B testing) on pre-release channels
- → Nightly two nightlies per day
  - Hundred thousand of users
- Beta 2 per week Desktop 1 for Mobile
   Millions of users

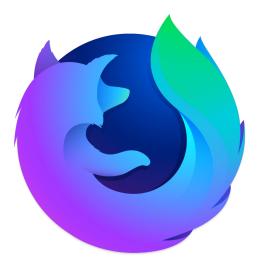

#### Manual testing

→ Teams which test manually the new features

### → Three colors

- Green Let's ship it
- Orange We have to fix a few bugs
- Red Won't be able to ship in this cycle

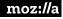

#### About:Firefox:Nightly

- → Reboot of the nightly community
  - Paved the way for 57
  - Doubled the nightly population
  - 1184 bugs reported by the nightly community
  - @FirefoxNightly jumped from 9500 to 16600 followers

#### About:Firefox:Sumo

→ Gather feedback from users

→ Identify some hard issues like "my Firefox only shows blank pages"

→ Share it to release management and other teams

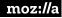

#### Pre release testing - web compat

- $\rightarrow$  Platform to report Web compatibility issues
- → Different of behavior between browsers leading to rendering issues or JS errors

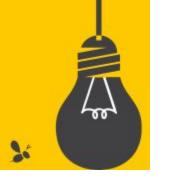

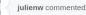

#### iulienw commented on 19 Jun 2017

#### URL: https://mobile.twitter.com/

Browser / Version: Firefox 56.0 Operating System: Android Problem type: Something else - I'll add details below

Steps to Reproduce

- 1. Navigate to https://mobile.twitter.com/ with a valid account
- 2. Click the "retweet" icon on any tweet, and choose "Quote Tweet"
- 3. Start typing something

Expected Behavior: What you type is what gets written.

Actual Behavior:

The first letter is also inserted at the end, you have to manually delete it

Note: this doesn't happen on Mobile Twitter on Desktop. So could be something about how the virtual keyboard works.

+ 💼

From webcompat.com with 🤎

webcompat-bot added browser-firefox status-needstriage labels on 19 Jun 2017

# Code quality? moz://a

#### Static analysis / linting

- → C & C++ are hard languages like really really hard!
- → How to detect programming mistakes
  - Related to the language designs
  - Usage of our APIs
  - Limit the code legacy
- → Example:

```
/* !!! Should move this into its own .c and un-static it. */
static char *errStrings[] = {
    "Operation completed successfully.\n",
    "ERROR: NSS_Initialize() failed.\n"
    "ERROR: Unable to set initial password on the database.\n"
};
```

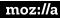

### Static analysis / linting

- → Clang analyzer: 23 checkers
  - Dead code, insecure functions, etc
- → Mozilla's: 26 checkers
  - Security issues, bad usages of API, best practices
- → clang-tidy : 28 checkers
  - Best practices, coding style, performances, C++ 11, 14 or 17 upgrade

#### Static analysis / linting

#### → Once the code land, Coverity can catch others

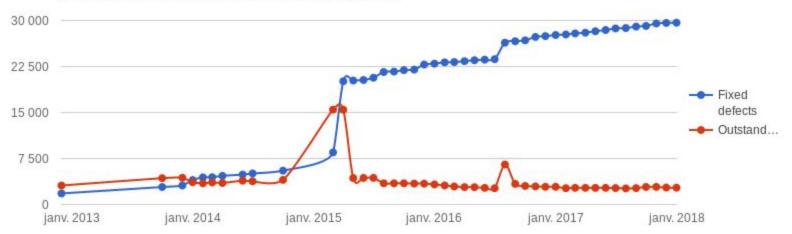

#### Outstanding vs Fixed defects over period of time

#### SA tools that we use

#### $\rightarrow$ We use other tools for other languages

- Javascript Eslint
- Python flake8
- Java (android) findbug
- Bash shellcheck
- Typos codespell

| olkit/modules/NewTabUtils.js | (Diff revision 3)                                    |      |
|------------------------------|------------------------------------------------------|------|
| 20                           | + 36 lines                                           |      |
|                              | 37 XPCOMUtils.defineLazyModuleGetter(this, "pktApi", |      |
| 20                           | + 2113 lines                                         |      |
|                              |                                                      |      |
| 🛷 The issue has been r       | olved. Show all is:                                  | SURS |

Error: Please use ChromeUtils.defineModuleGetter instead of XPCOMUtils.defineLazyModuleGetter [eslint: mozilla/use-chromeutils-import]

→ For every commit – average of 12 minutes analysis

→ We contribute upstream and sponsor some projects (ex: LLVM)...

### **Crash analysis**

- $\rightarrow$  When a crash occurs
  - Handled by breakpad
  - Sent to <u>https://crash-stats.mozilla.com/</u>
  - Doing some voodoo magic on them

| Operating Syst   | tem |       |                  |   |
|------------------|-----|-------|------------------|---|
| Operating System | \$  | Count | \$<br>Percentage | ¢ |
| Windows 7        |     | 247   | 98.0%            |   |
| Windows 10       |     | 3     | 1.2%             |   |
| Windows 8.1      |     | 2     | 0.8%             |   |

| Produ   | ct | *       |               |              |                 |
|---------|----|---------|---------------|--------------|-----------------|
| Product | \$ | Version | \$<br>Count 🖨 | Percentage 🜲 | Installations 🜲 |
| Firefox |    | 58.0.1  | 252           | 27.7%        | 232             |
| Firefox |    | 57.0.4  | 203           | 22.3%        | 133             |

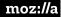

### **Crash analysis**

 $\rightarrow$  Data mining on the results

#### Correlations for Firefox Release

```
(100.0% in signature vs 05.85% overall) reason = EXCEPTION_ACCESS_VIOLATION_WRITE
(95.03% in signature vs 01.32% overall) GFX_ERROR "[D3D11] failed to get compositor device." = true
(95.03% in signature vs 01.40% overall) GFX_ERROR "[D3D11] Failed to init compositor with reason: " = true
(72.79% in signature vs 00.21% overall) address = 0x198
(100.0% in signature vs 31.34% overall) Module "winsta.dll" = true
```

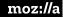

#### Crash analysis - clouseau

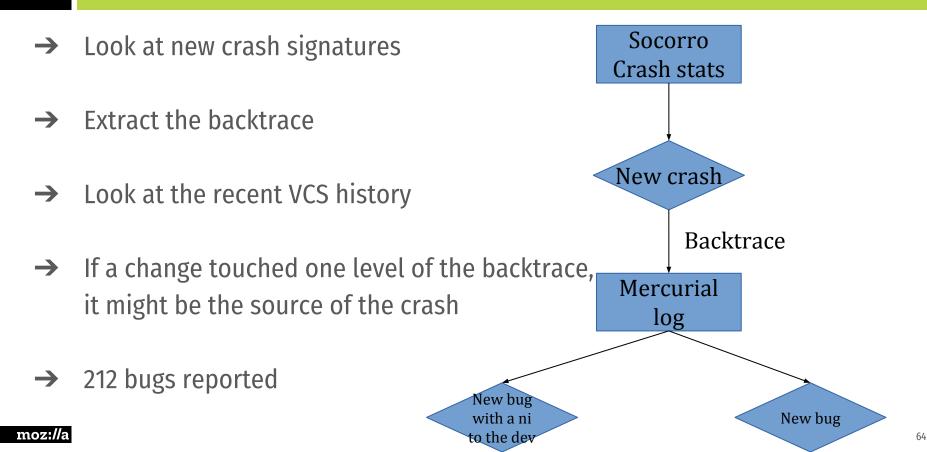

#### Code coverage

- → Understanding of the quality of the testsuites
- → (afaik) First time done on this scale
- $\rightarrow$  We had to:
  - Add JS code coverage support in the Firefox JS engine
  - Add code coverage support in the Rust compiler
  - Patch: gcc, llvm, clang & compiler-rt
  - Develop an alternative to lcov called grcov dropping the processing time from more than 24 hours to less than 5 minutes

#### Code coverage - the results

- → Current code coverage results (Windows & Linux)
  - ♦ C++
    - 2 913 824 lines
    - 1 620 227 covered lines (55,6%)
  - ♦ JS
    - 586 383 lines
    - 426 906 covered lines (72,8%)

| 216 | 0 | handleEvent: function(event) {                     |  |
|-----|---|----------------------------------------------------|--|
| 217 | 0 | <pre>switch (event.type) {</pre>                   |  |
| 218 |   | <pre>case "DOMTitleChanged":</pre>                 |  |
| 219 | 0 | <pre>thistitleChangedHandler(event);</pre>         |  |
| 220 |   | break;                                             |  |
| 221 |   | <pre>case "DOMLinkAdded":</pre>                    |  |
| 222 |   | <pre>thislinkAddedHandler(event);</pre>            |  |
| 223 |   | break;                                             |  |
| 224 |   | <pre>case "MozScrolledAreaChanged":</pre>          |  |
| 225 | 8 | <pre>thismozScrollAreaChanged(event);</pre>        |  |
| 226 |   | break;                                             |  |
| 227 |   | <pre>case "MozDOMFullscreen:Request":</pre>        |  |
| 228 |   | <pre>thismozRequestedDOMFullscreen(event);</pre>   |  |
| 229 |   | break;                                             |  |
| 230 |   | <pre>case "MozDOMFullscreen:NewOrigin":</pre>      |  |
| 231 |   | <pre>this. mozFullscreenOriginChange(event);</pre> |  |

#### Code coverage - Side effect

→ What does it mean when a file has 0 coverage?

A bug, for sure!

- Dead code
- No test

→ 61 removed files
 13272 removed lines.

 $\blacksquare$  Show third-party files  $\square$  Show headers  $\blacksquare$  C/C++  $\blacksquare$  JavaScript

8721 files.

gfx - 1449 files and 44162 functions media - 1371 files and 25100 functions dom - 1113 files and 16703 functions devtools - 633 files and 11872 functions toolkit - 483 files and 9503 functions modules - 477 files and 7381 functions js - 409 files and 16460 functions security - 394 files and 5119 functions intl - 365 files and 13533 functions layout - 301 files and 4362 functions netwerk - 243 files and 5327 functions browser - 228 files and 4228 functions third\_party - 188 files and 4701 functions

#### Fuzzing

- → Send invalid, unexpected, or random data as inputs
- $\rightarrow$  We are testing:
  - JavaScript features, DOM, Layout, CSS, Stylo,
  - Media file formats (images, audio, video)
- → Last 2 y, over 600 security bugs

RegExp.prototype[Symbol.split].call({})

Backtrace:

| 10.536223 |          |                                                                                                    | ALL INVESTIGATION OF A DATE OF A DATE                                                |
|-----------|----------|----------------------------------------------------------------------------------------------------|--------------------------------------------------------------------------------------|
| Prog      | gram rec | eived signa                                                                                                    | al SIGSEGV, Segmentation fault.                                                      |
| 0x0       | 00000000 | 0a531a0 in                                                                                                    | JSVAL_TO_STRING_IMPL (l= <error cann<="" reading="" th="" variable:=""></error>      |
| /di       | st/inclu | de/js/Value                                                                                                    | e.h:778                                                                              |
|           |          | 3                                                                                                    | ) in JSVAL_TO_STRING_IMPL (l= <error reading="" th="" variable:<=""></error>         |
|           |          | de/js/Value                                                                                                    |                                                                                      |
|           |          | 2                                                                                                    |                                                                                      |
| #1        | toStrin  | g (this=0x8                                                                                                    | B) at js/src/opt64/dist/include/js/Value.h:1272                                      |
| #2        | getSour  | ce (this=0x                                                                                                    | (7ffff7e6e140) at js/src/vm/RegExpObject.h:451                                       |
| #3        | js::reg  | exp_constru                                                                                                    | <pre>ict_no_sticky (cx=0x7ffff6907800, argc=<optimized out=""></optimized></pre>     |
| #4        | 0x00000  | 00000879fd1                                                                                                    | l in CallJSNative (args=, native=0xa53130 <js::rege< th=""></js::rege<>              |
|           |          |                                                                                                    | ff6907800) at js/src/jscntxtinlines.h:235                                            |
| [         | .l (     |                                                                                                    |                                                                                      |
| #28       | main (a  | rac= <optimi< th=""><th>zed out&gt;, argv=<optimized out="">, envp=<optimized out="">)</optimized></optimized></th></optimi<> | zed out>, argv= <optimized out="">, envp=<optimized out="">)</optimized></optimized> |
| rax       |          | -                                                                                                    | , , , , , , , , , , , , , , , , , , , ,                                              |
|           | 0710     |                                                                                                    |                                                                                      |
| rbx       | 0x7      | ffff6907800                                                                                                    | 140737330051072                                                                      |
| rev       | 0v0      | Θ                                                                                                    |                                                                                      |
|           |          |                                                                                                    |                                                                                      |

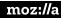

#### Other best practices

→ Once or twice a day, compiler Firefox trunk with -Werror on:

- Build with gcc snapshot packages from Debian experimental (currently version 8)
- Clang trunk (currently version 7)
- → Find new issues in our code
- → Find bugs in the compiler

Depends on: class-memaccess, 1411037, 1411049, 1426997, <del>build-gcc-7</del>, <del>1409284</del>, <del>1409285</del>, (new) 1409326, 1409382, 1410379, 1411027, 1411034, 1411056, 1424866, 1424867, 1430729, 1431109 Dependency tree / graph

See Also: https://gcc.gnu.org/bugzilla/show\_bug... https://gcc.gnu.org/bugzilla/show\_bug... https://gcc.gnu.org/bugzilla/show\_bug... https://gcc.gnu.org/bugzilla/show\_bug... https://gcc.gnu.org/bugzilla/show\_bug...

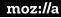

### Automation

### Crazy CI

| Linux opt                             | B Cpp GTest JI11 JI12 JI13 JI15 JI16 Mn Fxfn-l-e10s(en-US) Fxfn-r-e10s[lier 2](en-US) M(+4) M-e10s(+28) R-e10s(+20) W-e10s(+19) X(+8) [lier 2](BR)                                                                                                    |
|---------------------------------------|----------------------------------------------------------------------------------------------------|
| Linux pgo                             | B                                                                                                    |
| Linux debug                           | B Cpp GTest Jit1 Jit2 Jit3 Jit4 Jit5 Jit6 Mn Fxfn-l-e10s(en-US) Fxfn-r-e10s[uer 2] (en-US) M(+25) M-e10s(+40) R(+9) R-e10s(+22) SM(arm) W(+18) W-e10s(+19) X(+12) [uer 2] (BR)                                                                                                    |
| inux Stylo Disabled opt               | Cpp M (+4) M-e10s (+20) R-e10s (+9) SYsd-e10s (sy) W-e10s (wpt6* +17)                                                                                                    |
| Linux Stylo Disabled debug            | Cpp M (+4) M-e10s (+40) R-e10s (+9) W-e10s (+18)                                                                                                    |
| Linux x64 opt                         | B Bb Cpp GTest Jitl Jit2 Jit3 Jit4 Jit5 Jit6 Mn MnH S V Fxfn-le10s (en-US) Fxfn-le10s (ter-US) M (+4) M-e10s (+34) R-e10s (+28) SM (+6) SY-e10s (sy) T-e10s (+16) Tss-e10s (tp6) W-e10s (+19) X (+8) [ter 2](+3)                                                                                                    |
| Linux x64 pgo                         | B Cpp GTest Jit1 Jit2 Jit2 Jit3 Jit5 Jit6 Mn MnH Fxfn-le10s(en-US) Fxfn-re10s[er 2](en-US) M(+4) M-e10s(+28) R-e10s(+20) T-e10s(+16) Tss-e10s(tp6) W-e10s(wpt0 <sup>+</sup> wpt12 <sup>+</sup> +17) X(+<br>Inter22(TV)                                                                                                    |
| Linux x64 asan                        | Bil Bo BoR Bof Cpp GTest JitJ Jit2 Jit3 Jit4 Jit5 Jit6 Mn MnH Fxfn-I-e10s(en-US) Fxfn-r-e10s(ter 2)(en-US) M(+4) M-e10s(5*+41) R-e10s(+20) X(+8) [ter 2](TV)                                                                                                    |
| Linux x64 debug                       | B Bb Bf Cpp GTest H Jit1 Jit2 Jit3 Jit4 Jit5 Jit5 Mn MnH S Fxfn-le10s(en-US) Fxfn-le10s[er-2](en-US) M (+4) M-e10s(+64) R-e10s(+28) SM (+7) SM[er-2](rust) W-e10s(+19) X (+10) [er-<br>TV* BR)                                                                                                    |
| Linux x64 QuantumRender opt           | M-e10s/ter 2](+5) M-e10s(+7) R-e10s(+13)                                                                                                    |
| Linux x64 QuantumRender<br>debug      | M-e10s(+7) M-e10s(ber 2)(+16) R-e10s(+13)                                                                                                    |
| Linux x64 Stylo Disabled opt          | Cpp M(+4) M-e10s(+28) R-e10s(+9) SYsd-e10s(sy) W-e10s(+18)                                                                                                    |
| Linux x64 Stylo Disabled debug        | Cpp M (+4) M-e10s (bc6* bc14* +46) R-e10s (+9) W-e10s (+18)                                                                                                    |
| Linux x64 Stylo-Seq opt               | SYss-e10s[lier2](sy)                                                                                                    |
| Jinux x64 NoOpt debug                 | [ier 2] (B)                                                                                                    |
| DS X 10.10 opt                        | Cp GTest Jit Mn MnH Fxfn-I-e10s (en-US) Fxfn-r-e10s(Her 2] (en-US) M (+4) M-e10s(+27) R-e10s(R <sup>#</sup> +3) SY-e10s(sy) T-e10s(Her 2) (+4) W-e10s(+6) X (X) [Her 2] (TV)                                                                                                    |
| OS X 10.10 debug                      | Cpp GTest Jt Mn MnH FXfn-I-e10s (en-US) Fxfn-r-e10s(ber 2) (en-US) M (+4) M-e10s(bc2*+25) R-e10s (+5) W-e10s(+11) X (X) [ber 2] (TV)                                                                                                    |
| OS X Cross Compiled opt               | B<br>abs a protection multi-protection and the many multi-protection and the protection of the protection by the protection of the protection of the protectio |
| OS X Cross Compiled debug             | 8                                                                                                    |
| DS X Cross Compiled NoOpt<br>lebug    | [tier 2] <b>( B )</b>                                                                                                    |
| Windows 7 opt                         | Cpp GTest Jit Mn MnH Fxfn-I-e10s (en-US) Fxfn-r-e10s [ber 2] (en-US) M (+4) M-e10s (+34) R-e10s (Rg21 +99) SY-e10s (sy) T-e10s (+14) Tss-e10s (tp6) W-e10s (+13) X (X) [ber 2] (TV)                                                                                                    |
| Vindows 7 pgo                         | Cpp Jit Mn MnH Fxfn-l-e10s (en-US) Fxfn-r-e10s[ter 2](en-US) M (+4) M-e10s (bc2*+32) R-e10s (+99) SY-e10s (sy) T-e10s (bg2+12) Tss-e10s (tp6) W-e10s (+13) X(X) [ter 2](TV)                                                                                                    |
| Vindows 7 debug                       | Cpp GTest Jit Mn MnH Fxfn-I-e10s (en-US) Fxfn-r-e10s [lier 2] (en-US) M (+4) M-e10s (dt6* +32) R-e10s (+27) W-e10s (+13) X (X) [lier 2] (TV)                                                                                                    |
| Windows 10 x64 opt                    | Cpp GTest Jit Mn MnH Fxfn-I-e10s(en-US) Fxfn-r-e10s[ber 2](en-US) M (+4) M-e10s(+37 +4) R-e10s(+4) SY-e10s(+3) T-e10s(+13) T-e10s(+6) W-e10s(+13) X(X) [ber 2](TV)                                                                                                    |
| Windows 10 x64 pgo                    | Cpp Jit Mn MnH Fxfn-I-e10s(en-US) Fxfn-r-e10s(ber 2](en-US) M(+4) M-e10s(1* [gl1 +29) R-e10s(+4) SY-e10s(5) T-e10s(d g2 +12) Tss-e10s(tp6) W-e10s(+13) X(X) (ber 2](TV)                                                                                                    |
| Windows 10 x64 debug                  | Cpp GTest Jit Mn MnH Fxfn-I-e10s(en-US) Fxfn-I-e10s[lier 2](en-US) M (+4) M-e10s(h1 <sup>4</sup> gl1 +35) R-e10s(+5) W-e10s(+13) X(X) [lier 2](TV)                                                                                                    |
| Windows 10 x64<br>QuantumRender opt   | M-e10stjier 2] (+2) R-e10stjier 2] (C C)                                                                                                    |
| Windows 10 x64<br>QuantumRender debug | M-e10s[lier 2](+2) R-e10s[lier 2](C)                                                                                                    |
| Windows 2012 opt                      | B BS S SM(p) [ter 2] (BR)                                                                                                    |
| Windows 2012 pgo                      | B Bs                                                                                                    |
| Vindows 2012 debug                    | BBsSSM(cgc p)                                                                                                    |
| Windows 2012 NoOpt debug              | [tier 2] (B)                                                                                                    |
| Windows 2012 x64 opt                  | BBs [bir 2](BR)                                                                                                    |
| Vindows 2012 x64 pgo                  | B Bs                                                                                                    |
| Vindows 2012 x64 debug                | B Bs S                                                                                                    |
| Vindows 2012 x64 NoOpt<br>lebug       | [ŭer 2] (B)                                                                                                    |
| Android 4.0 API16+ opt                | 8                                                                                                    |
| Android 4.0 API16+ debug              | 8                                                                                                    |
| Android 4.2 x86 opt                   | B gv M (+2) X (+6)                                                                                                    |
| Android 4.2 API16+ opt                | Aluer 2[(t)                                                                                                    |
| ndroid 4.3 API16+ opt                 | Cpp gv M(23 +35) R(+68) X(+8) [0er 2](TV)                                                                                                    |
| ndroid 4.3 API16+ debug               | Cpp gv M(17+57) R(+158+3) X(+8) [ter2](+11)                                                                                                    |
| Android 4.4 API16+ opt                |                                                                                                    |
| Android 5.0 AArch64 opt               | B<br>Hone 1(4)                                                                                                    |
| Android 6.0 API16+ opt                | Aluer 21(+2)                                                                                                    |
| Android API16+ Gradle opt             | Bing M(ter 2) (+45) R(ter 2) (+68) X(ter 2) (+8) (ter 2) (+2)                                                                                                    |
| Secko Decision Task opt               | D<br>D                                                                                                    |
| inting opt                            | Bugzilla Doc ES f8 py-compat spell                                                                                                    |
| windows-mingw32-32 debug              | long zim des zers py comparatives                                                                                                    |

### → Launched (almost) on every commit

- → Can be used by individual developers
  - Platforms
  - With testsuite selection

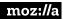

#### WPT - Web Platform Tests

→ A W3C-coordinated attempt to build a cross-browser testsuite for the Web-platform stack

→ Takes ~184 minutes on a Linux PGO build

# Despite all that

#### Predicting release quality is tough......

- → We still have issues after we published to users
- → Huge trunk caused by Malware, Antivirus or security software
- → Some web compat issues
   (example: Outlook web in 58)

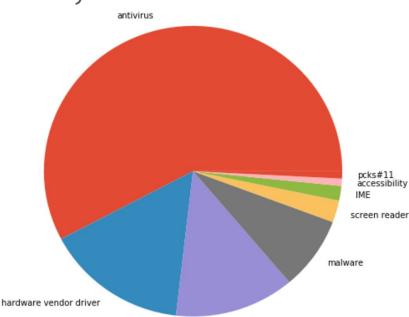

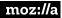

### moz://a

### How to contribute

#### How to contribute?

- → Don't be shy. We have all been beginners at some point
- → RTFM
- → Find a mentor/friend to guide you
- → Use Firefox nightly/Rust trunk

Report bugs - <u>https://bugzilla.mozilla.org/</u>

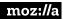

#### How to contribute? - Think small

- $\rightarrow$  Try to build Firefox
- $\rightarrow$  Start with a small bug
- → Easy example : remove a C/C++ warning, typo in the code, etc
  - Don't try to fix a big issue
  - You will probably fail
- → Workflows represent an important part of the contribution process

#### How to contribute? -

- → <u>https://whatcanidoformozilla.org</u>
- → <u>http://www.joshmatthews.net/bugsahoy/</u>
- → <u>http://sylvestre.ledru.info/reports/fx-scan-build/report-nsFrame.cpp-BuildDisp</u> <u>layListForChild-251-1.html#EndPath</u>

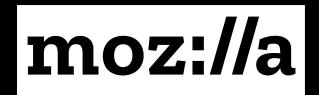